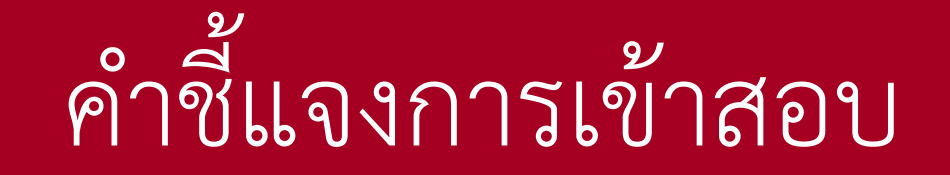

ICT Exam

ไม่อนุญำตให้เข้ำระบบสอบหำกสำยเกิน 15 นำที

## **กองบริการการศึกษา (กบศ.) จะประกาศผลสอบ ICT Exam ที่REG ในช่วงกลางเดือนถัดไป นับจากวันที่นิสิตสอบ**  ี หากมีความจำ<mark>เปนต่องใช่ผลสอบด่วน โปรดแจ่งเจ่าหน่</mark>าที่

- ห้ำมเปิดโปรแกรมอื่นระหว่ำงกำรสอบ Windows / Office /Search engine
- $\checkmark$ ข้อสอบเป็นแบบสุ่ม มี 60 ข้อ 60 คะแนน ใช้เวลาสอบ 1 ชั่วโมง ประกอบด้วย
	- 1. การใช้ดิจิทัลเพื่อการทำงานร่วมกัน ( Google App/ Office 365/ มารยาทในการใช้อีเมล์)
	- 2. การใช้ดิจิทัลเพื่อการทำงาน ( Microsoft Office Word/ PowerPoint/ Excel)
	- 3. กำรเข้ำถึงและตระหนักดิจิทัล (ใช้คอมพิวเตอร์/ใช้อินเทอร์เน็ต/ ใช้ดิจิทัลอย่ำงปลอดภัย)

นิสิตสามารถสอบวัดผลฯ โดยไม่มีค่าใช้จ่าย 1 ครั้ง/เทอม และสามารถเข้าสอบวัดผลฯ ซ้ำได้ตั้งแต่ชั้นปีที่ 1 ไปจนกว่าจะจบการศึกษา

✓นิสิตที่สอบไม่ผ่ำน และต้องกำรสอบใหม่ภำยในเทอมเดียวกัน จะต้องเสียค่ำธรรมเนียม ครั้งละ 100 บำท โดยติดต่อที่ ี<br>คุณกนกวรรณ ปัญญาคำ ชั้น 1 อาคาร CITCOMS ก่อนทำการกรอกใบคำร้องขอคืนสิทธิ์สอบ หลังจากนั้นให้รอ 3 วันทำ กำร จึงจะสำมำรถท ำกำรลงทะเบียนสอบใหม่ได้ หำกต้องกำรสอบถำมข้อมูลเพิ่มเติม ติดต่อได้ที่ 0-5596-1512

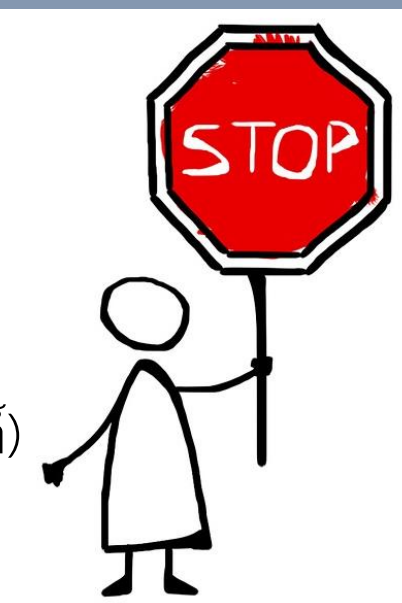

# ขั้นตอนกำรเข้ำสอบ ICT Exam

 $\bigcup$  ictexam.nu.ac.th

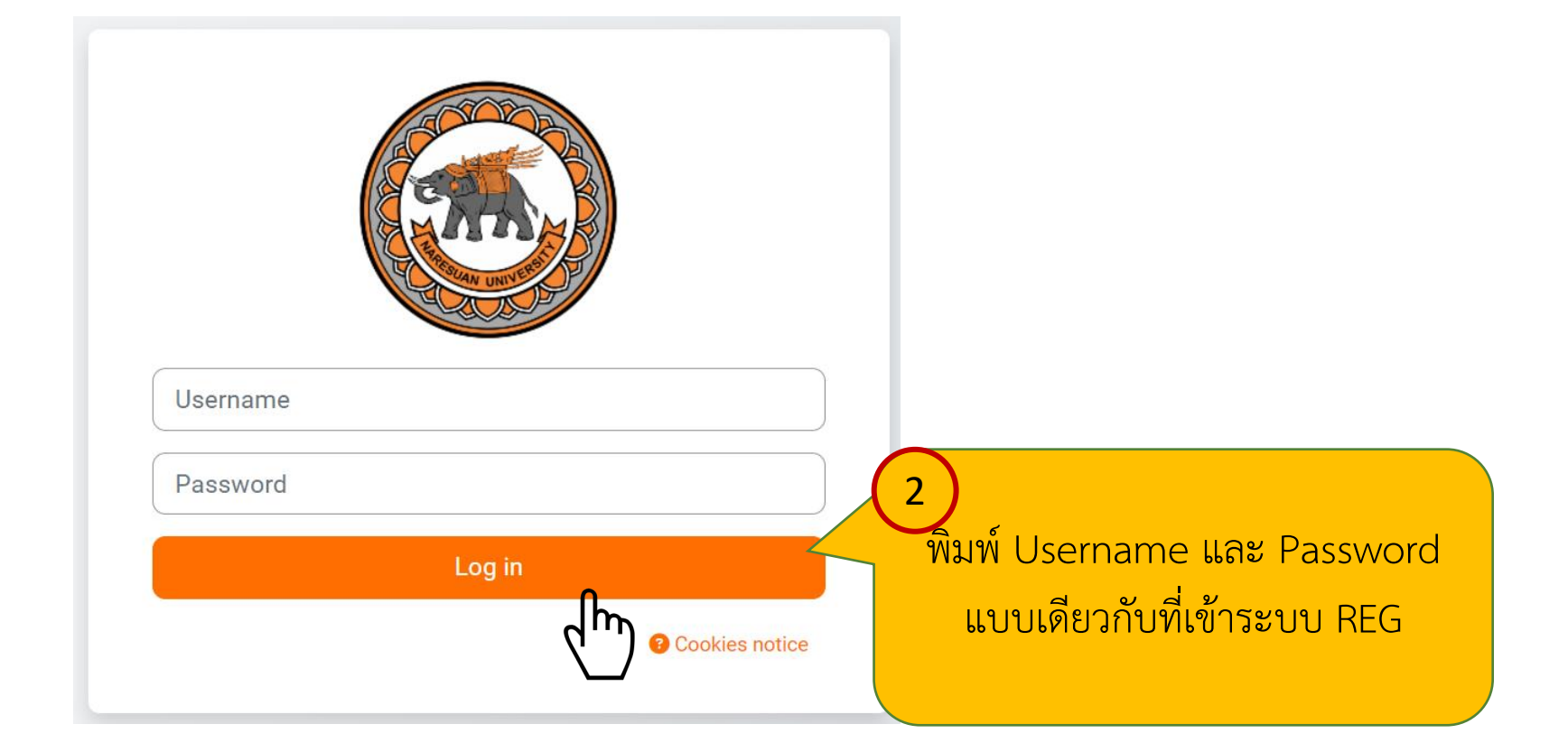

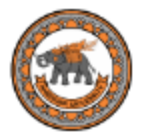

## **Welcome back,**

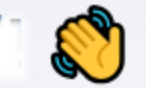

### **Available courses**

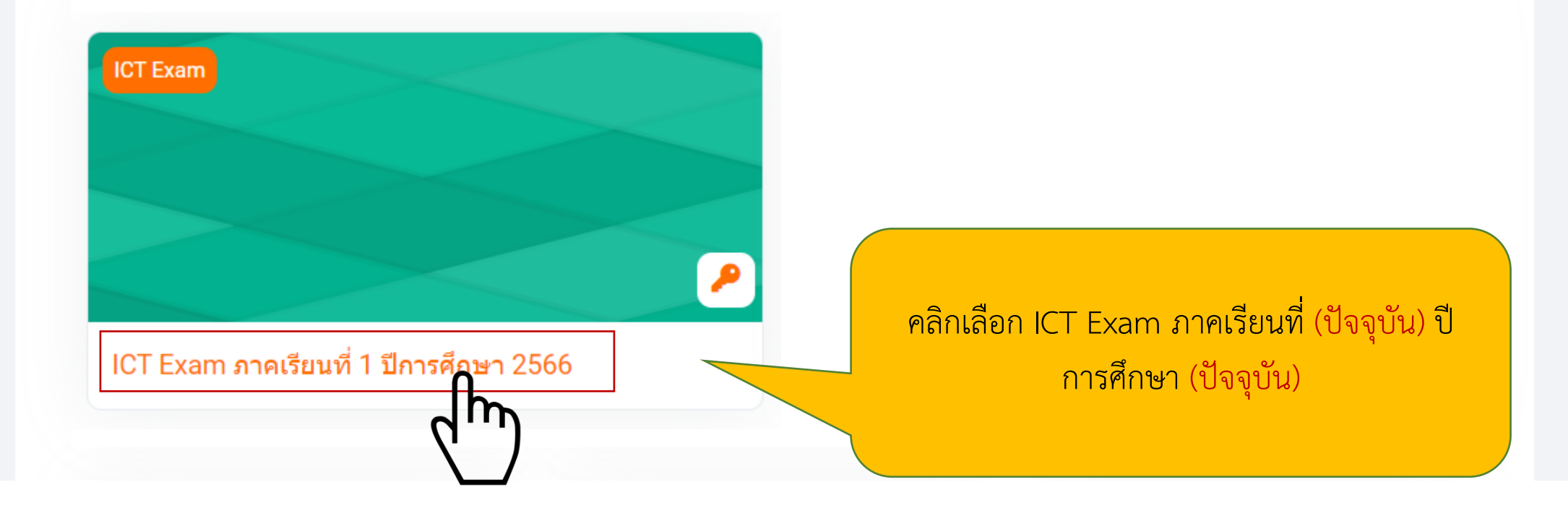

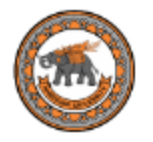

# ICT Exam ภาคเรียนที่ 1 ปีการศึกษา 2566

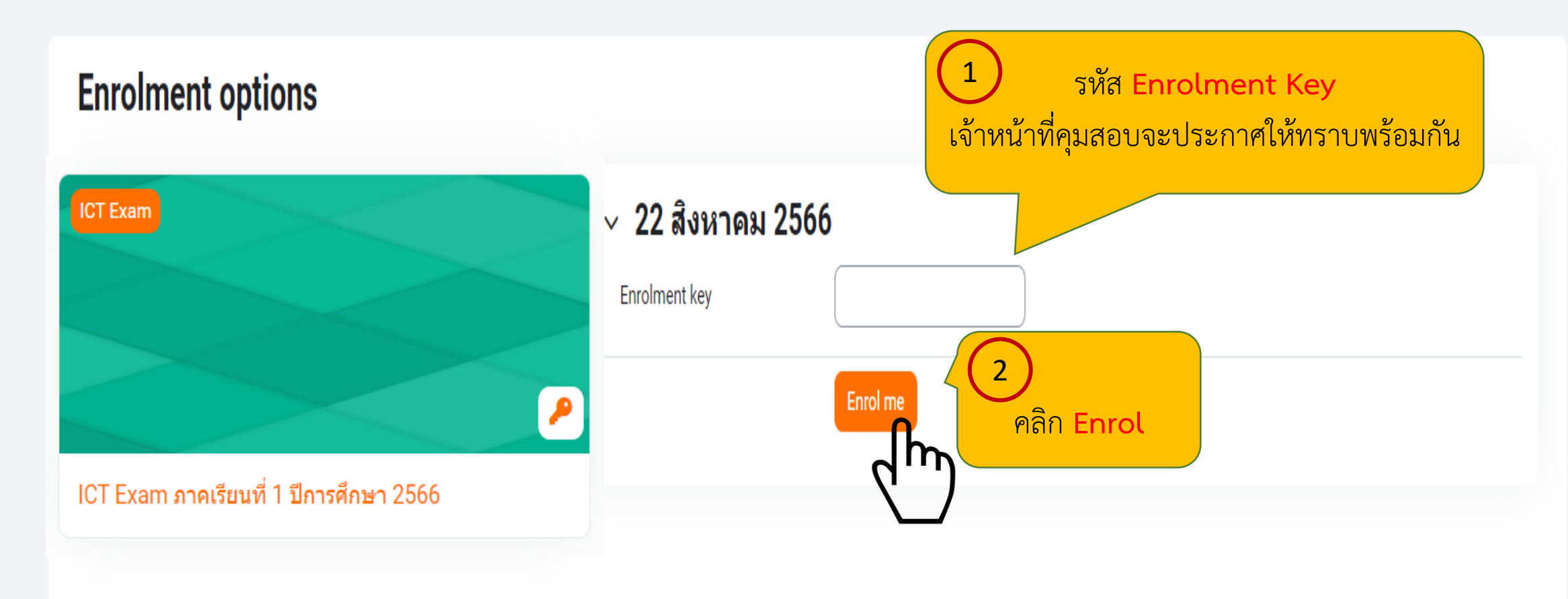

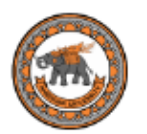

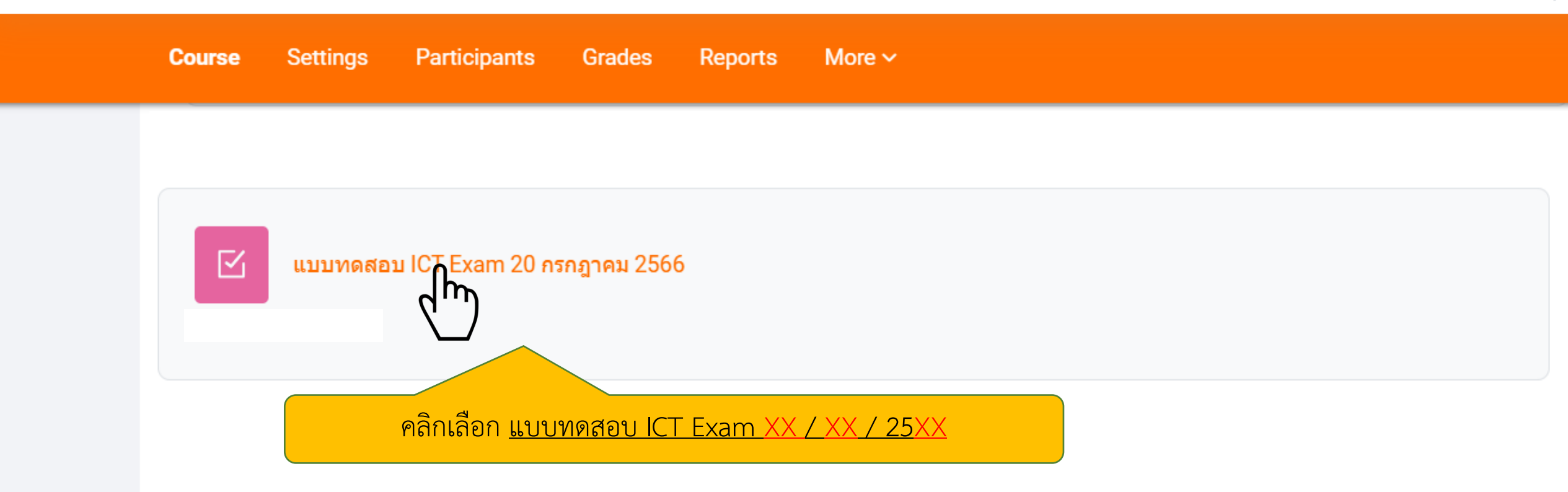

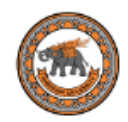

#### ี แบบทดสอบ ICT Exam 25 สิงหาคม  $\boxtimes$ 2566

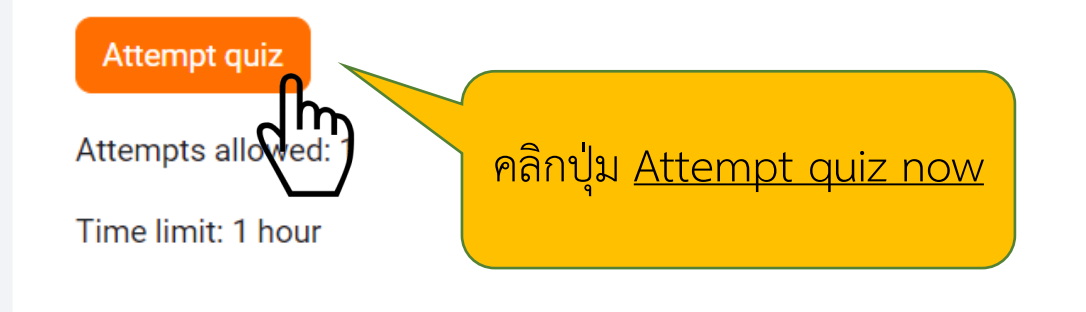

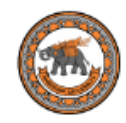

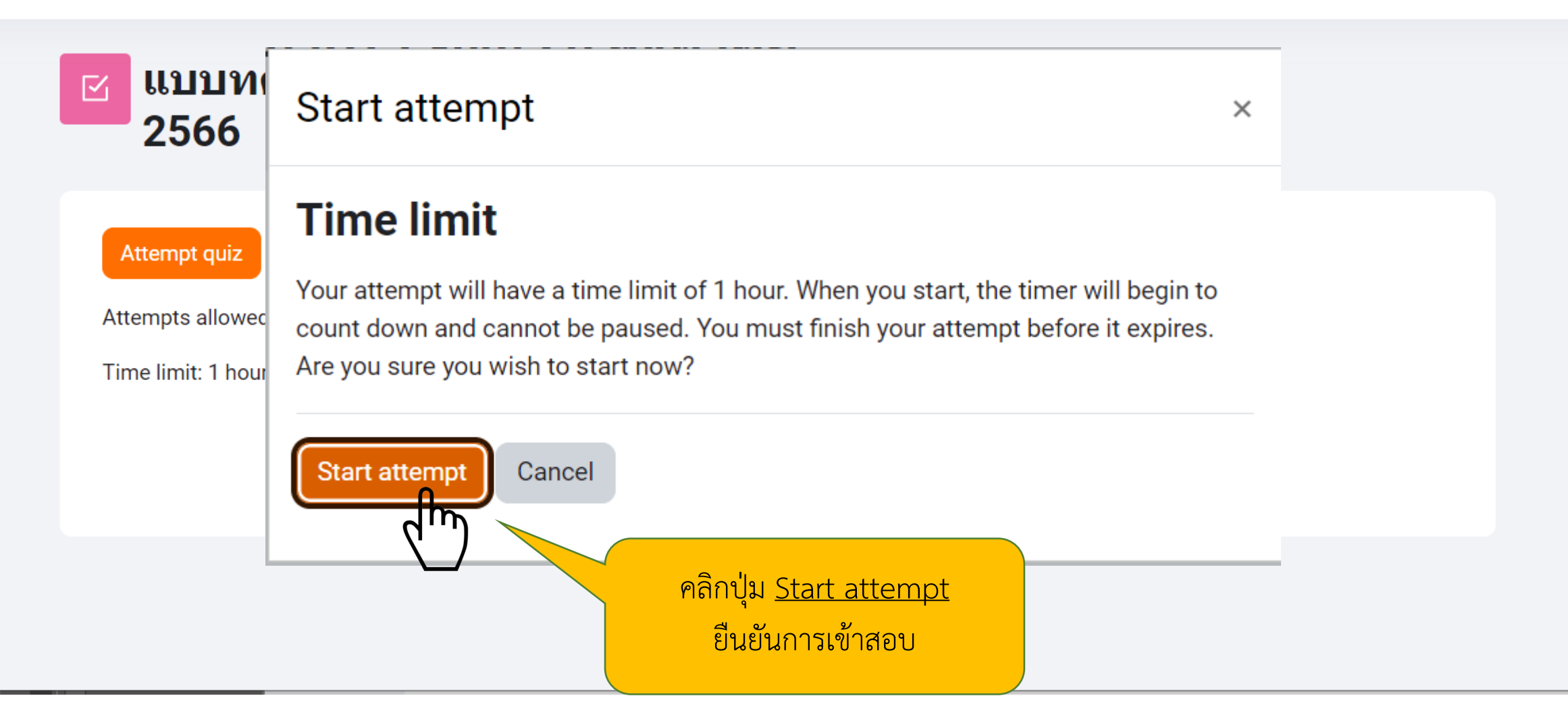

Student SS

### **Quiz navigation**

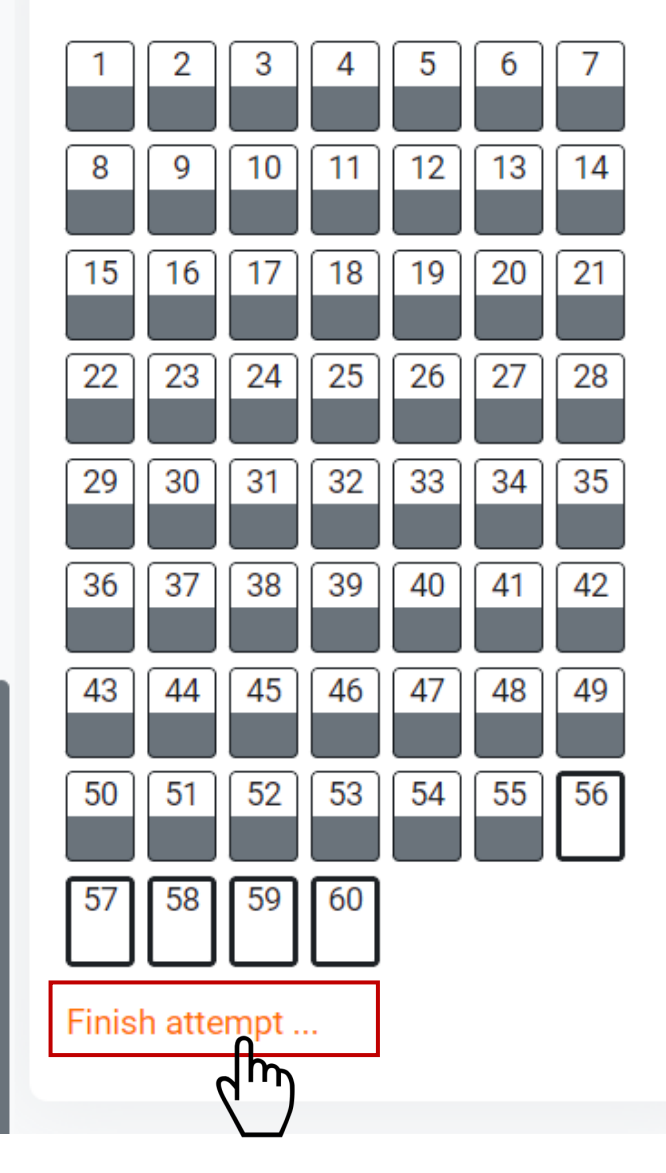

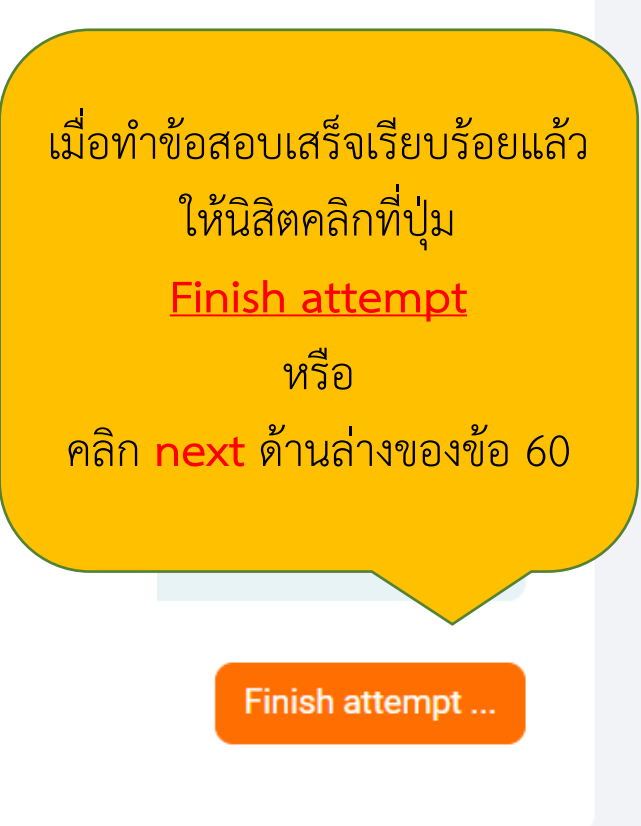

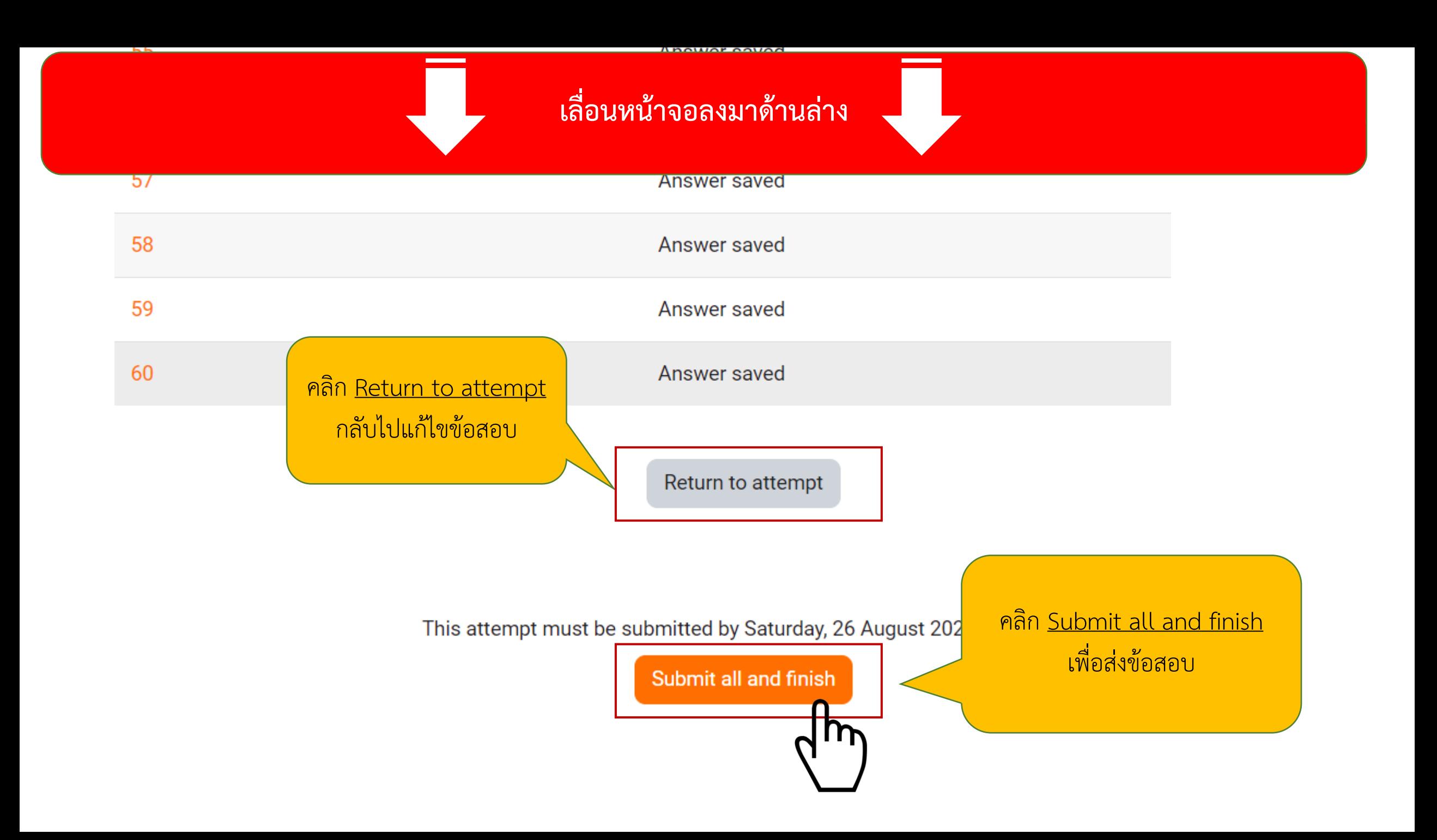

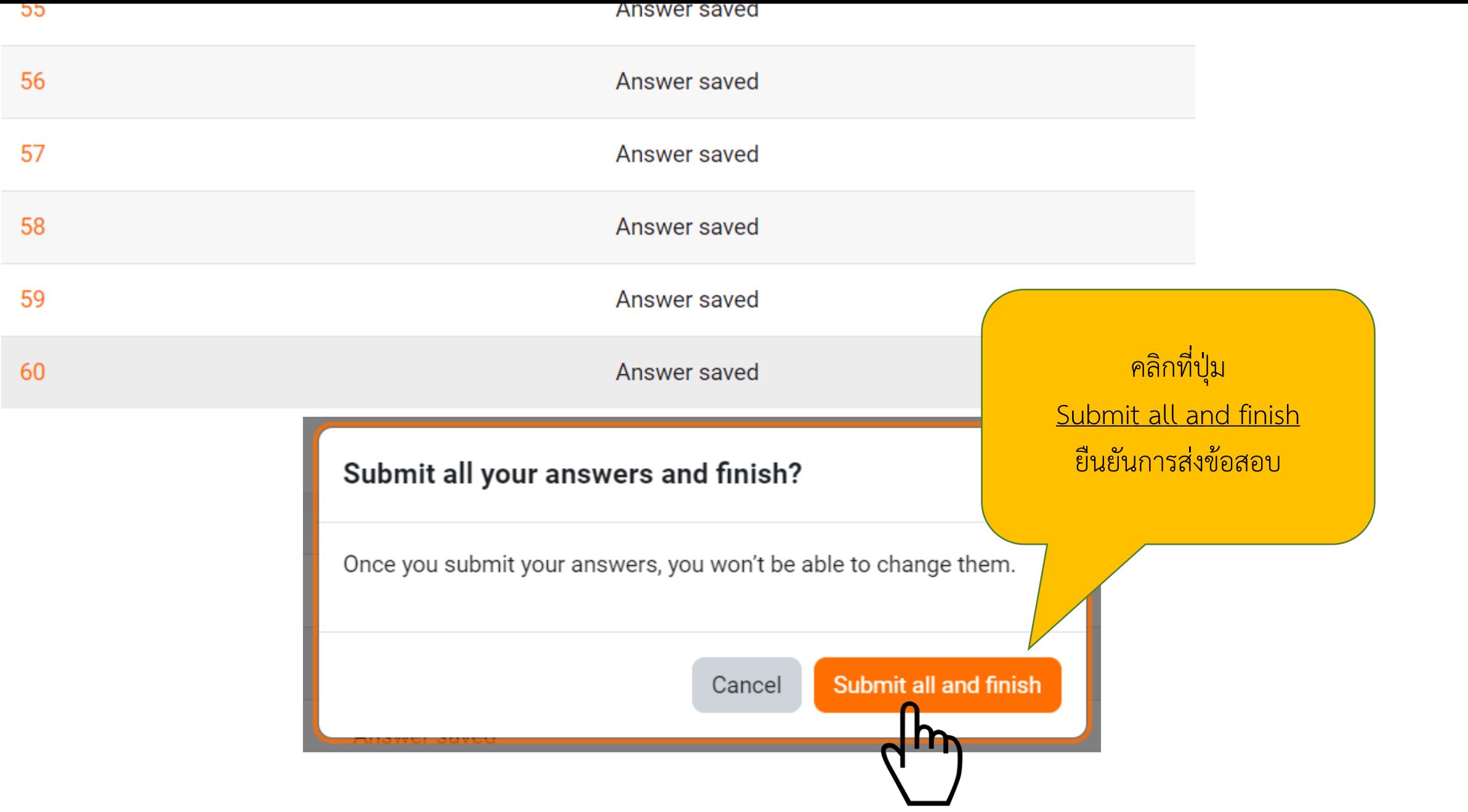

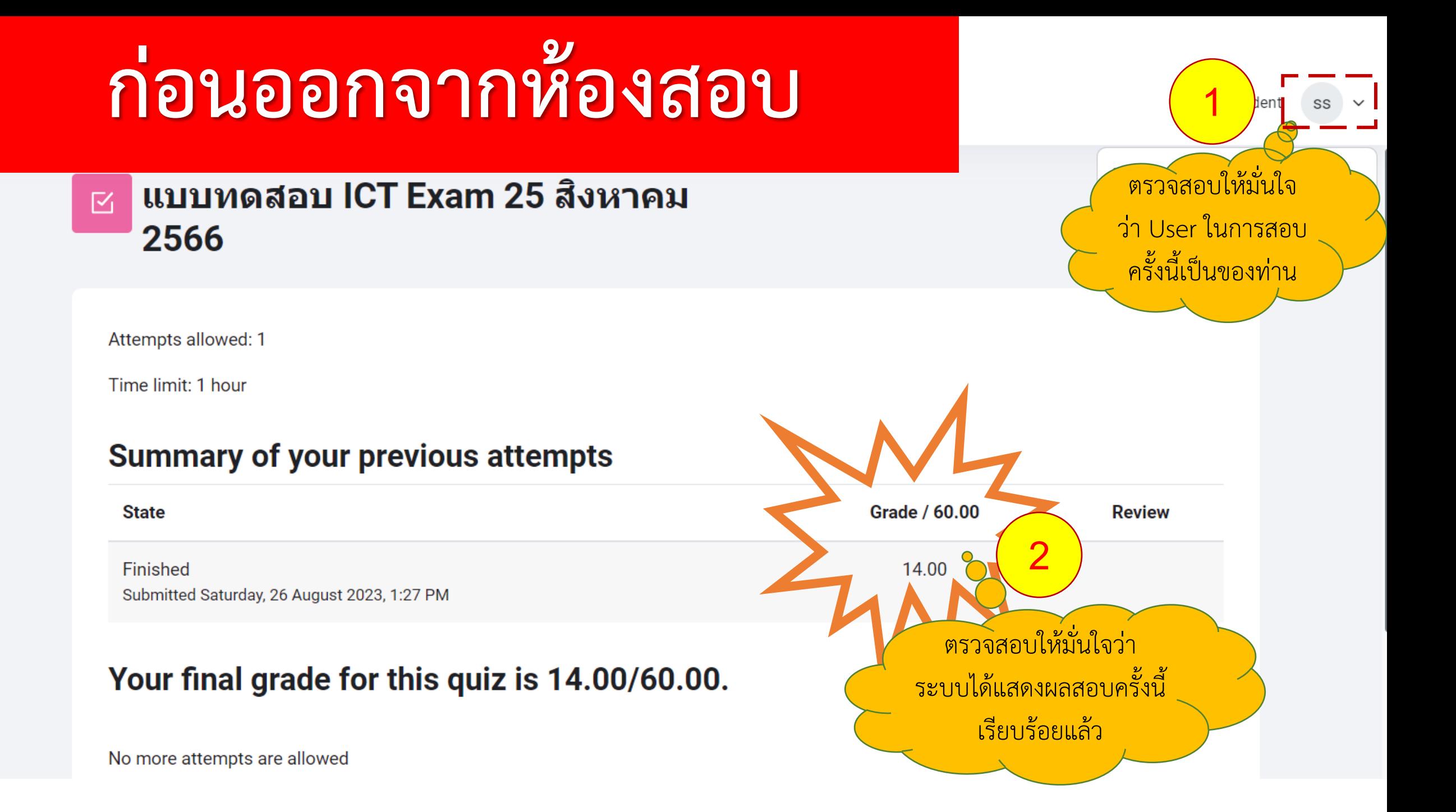

# **ก่อนออกจากห้องสอบ**

Student

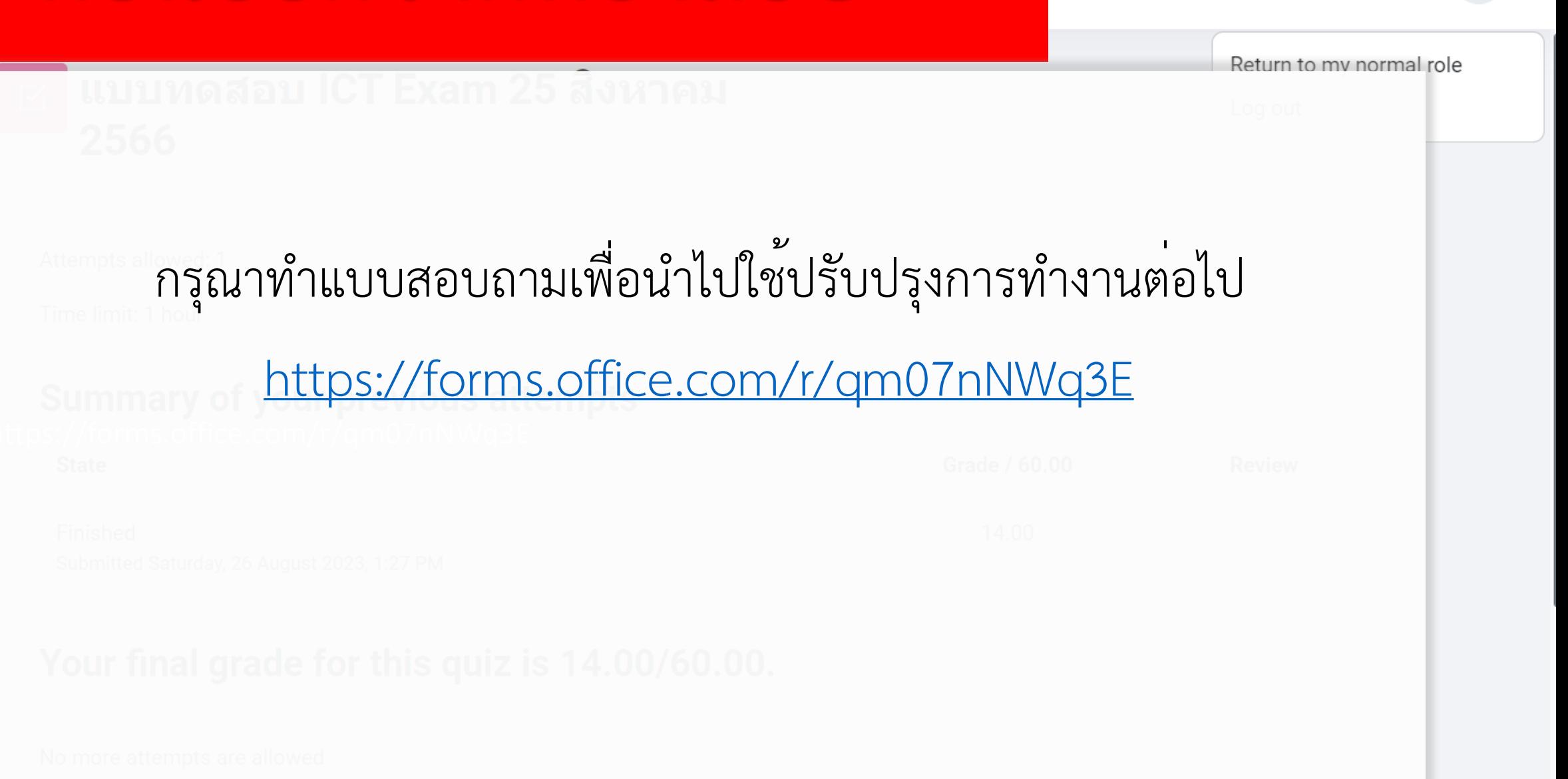

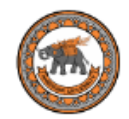

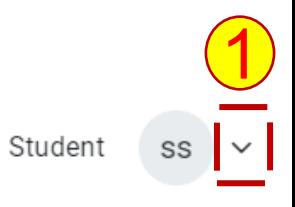

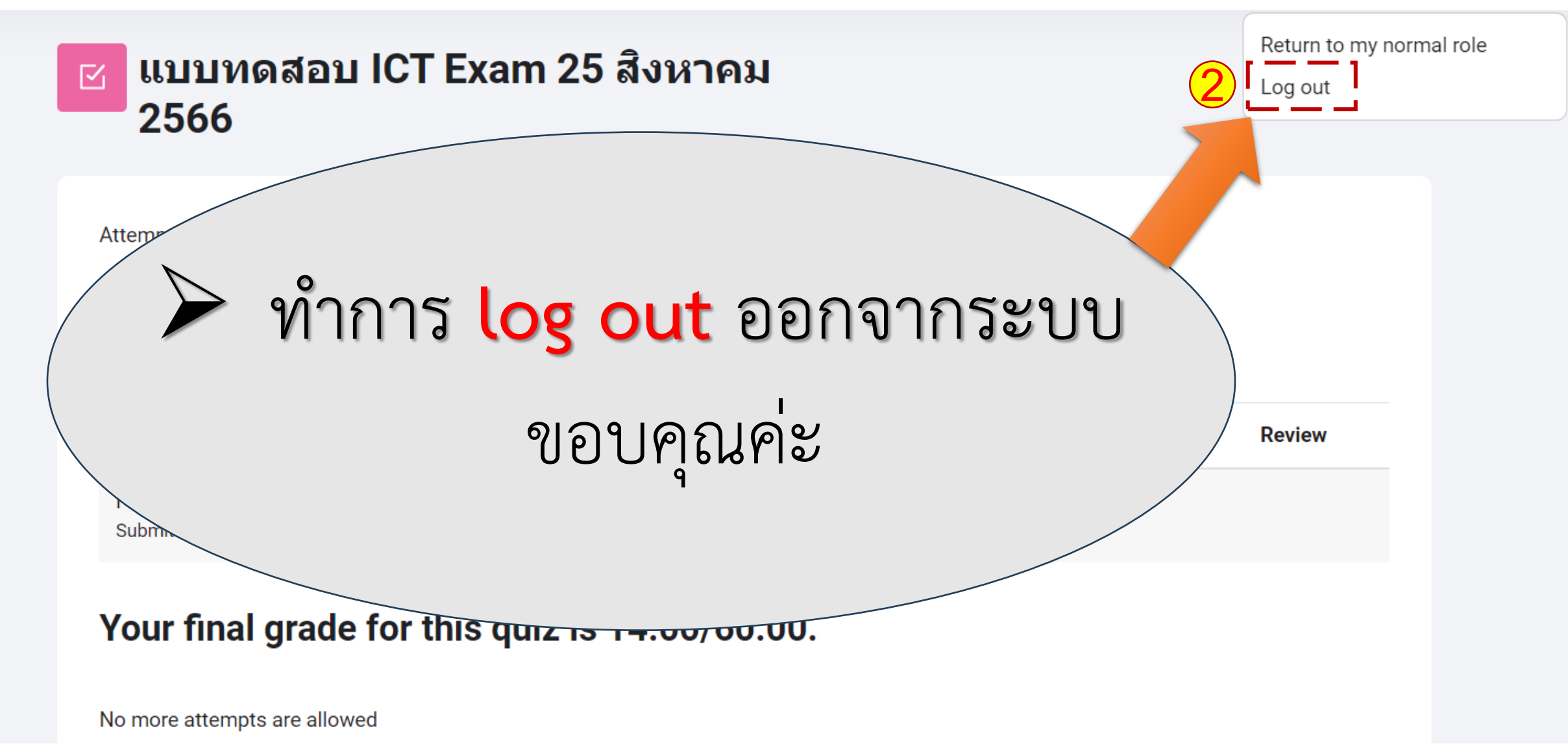